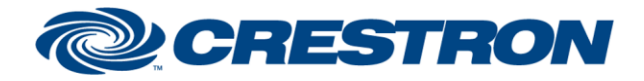

### **Partner: Canon Model: VB-C300 Device Type: Camera**

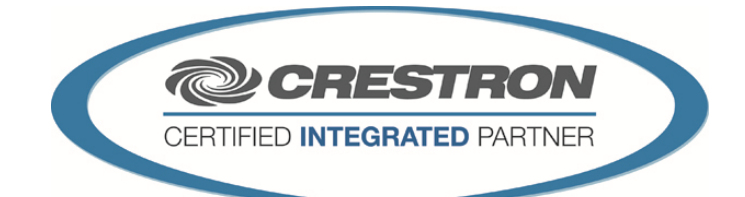

#### **GENERAL INFORMATION**

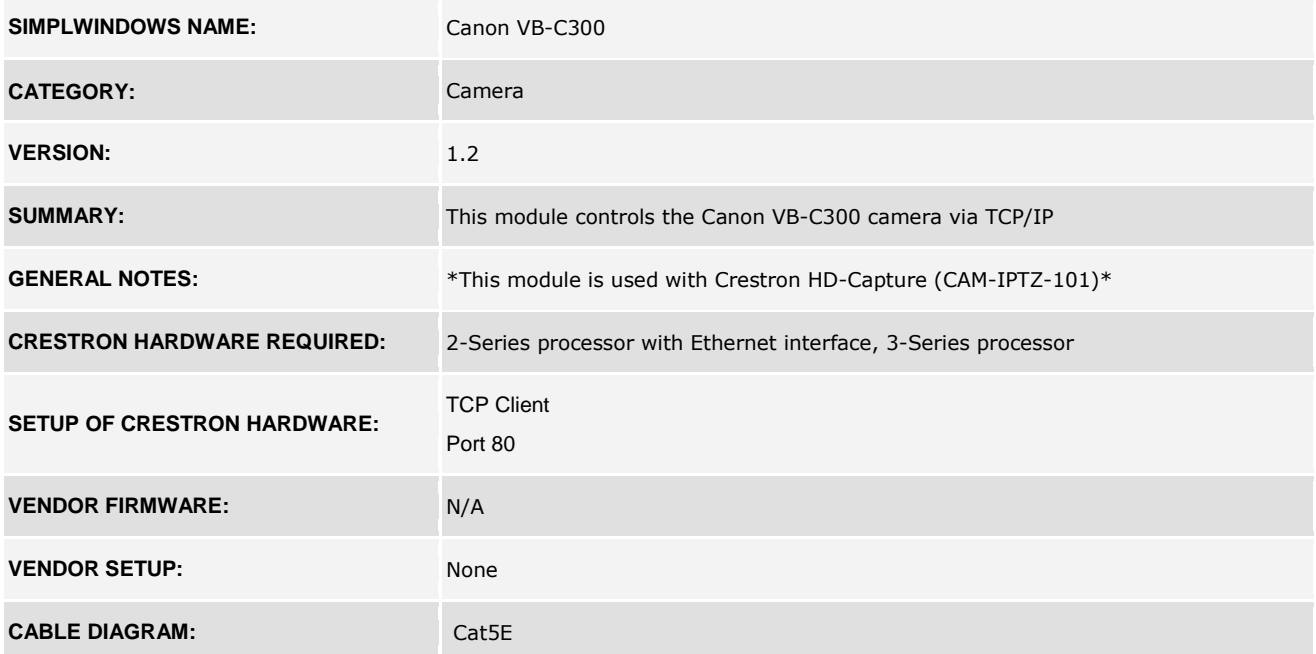

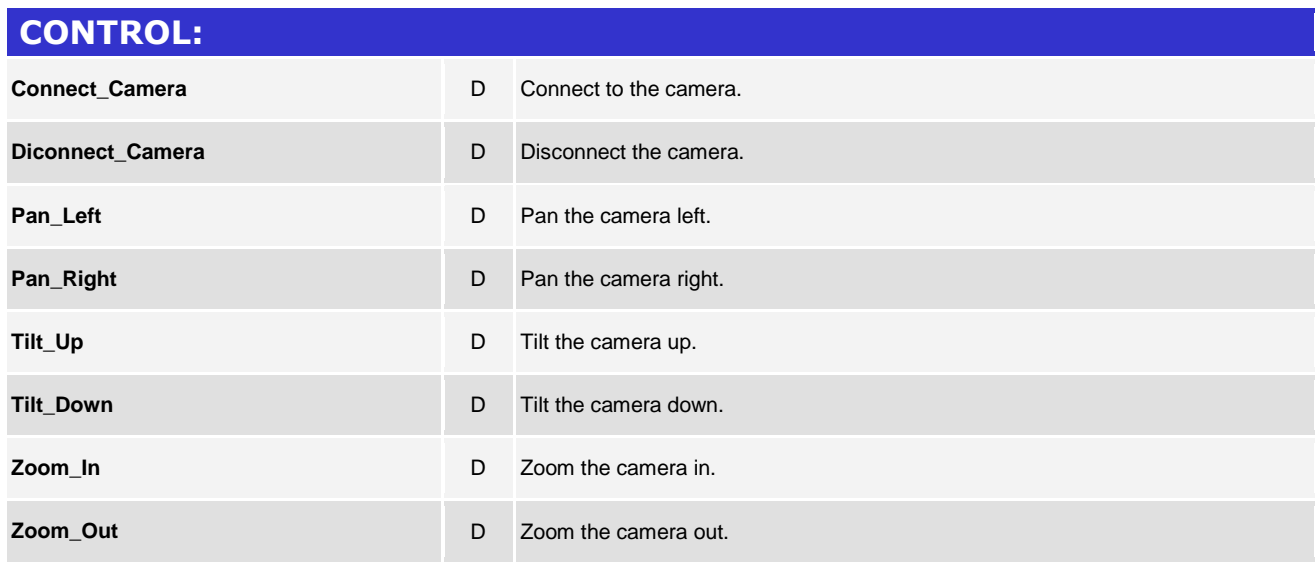

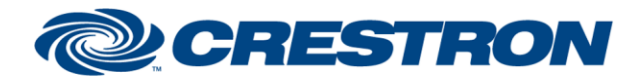

### **Partner: Canon Model: VB-C300 Device Type: Camera**

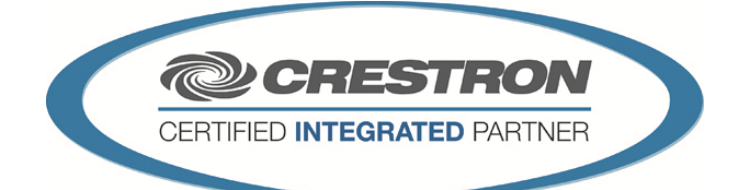

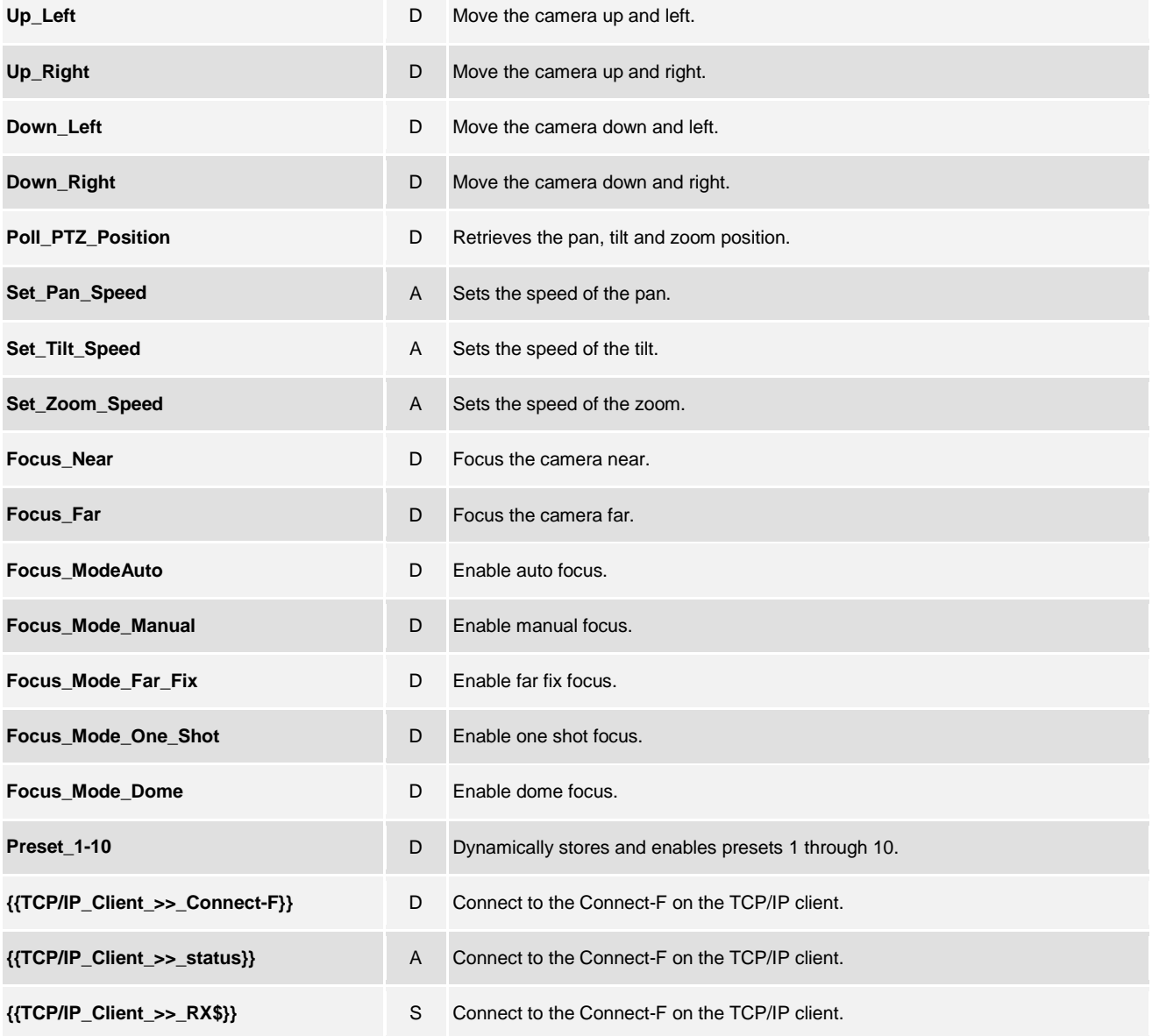

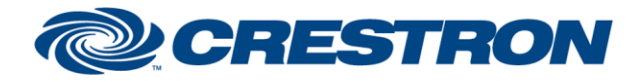

### **Partner: Canon Model: VB-C300 Device Type: Camera**

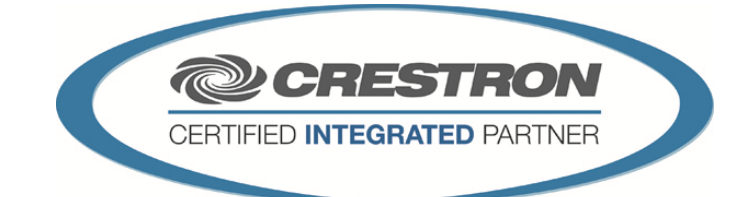

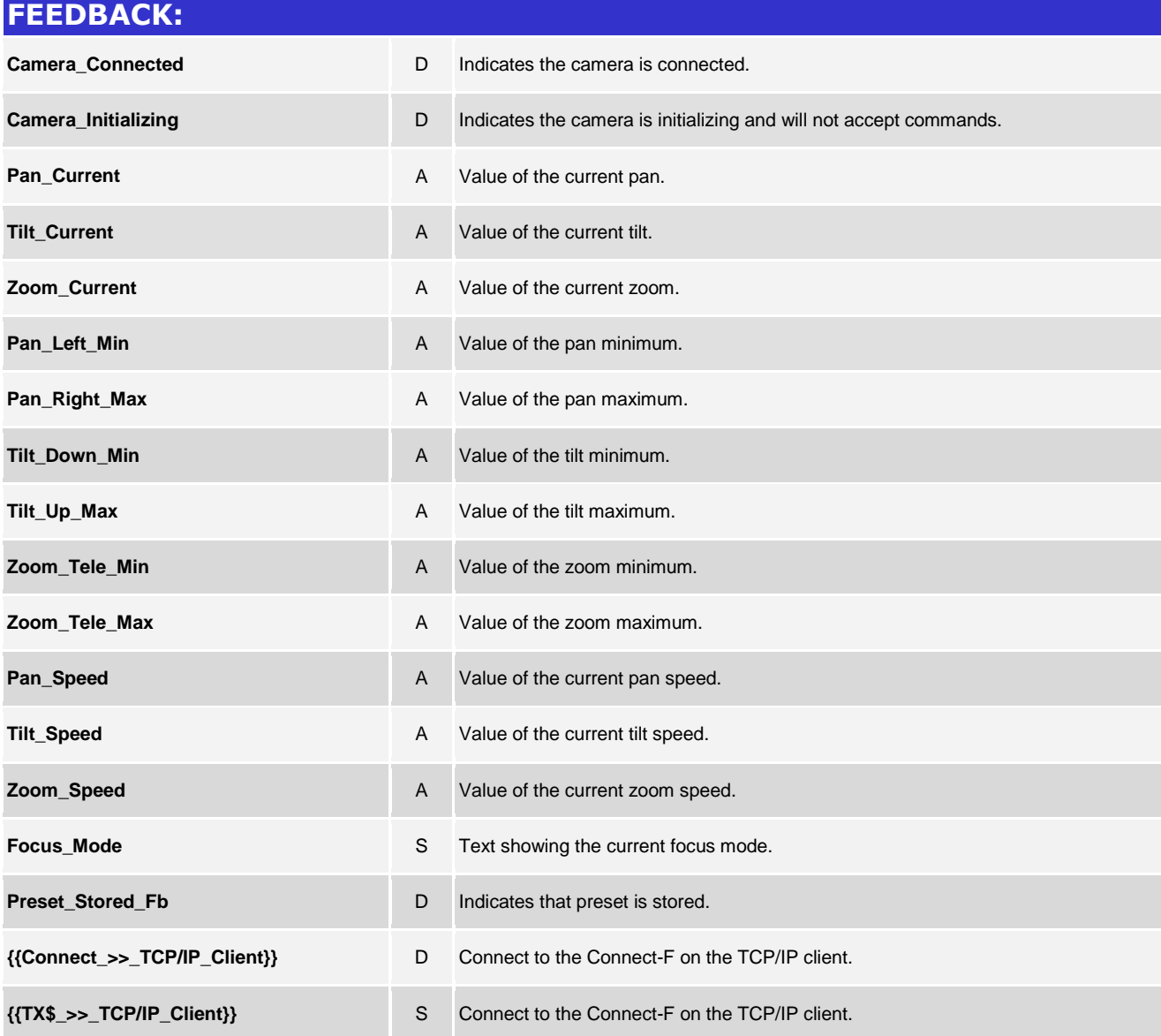

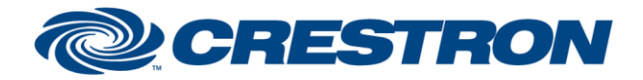

### **Partner: Canon Model: VB-C300 Device Type: Camera**

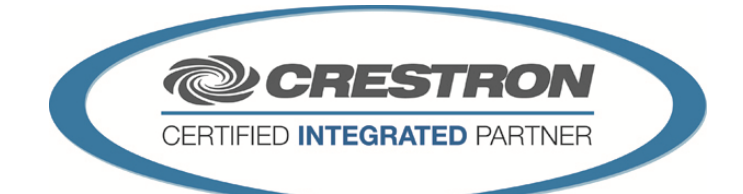

#### **TESTING:**

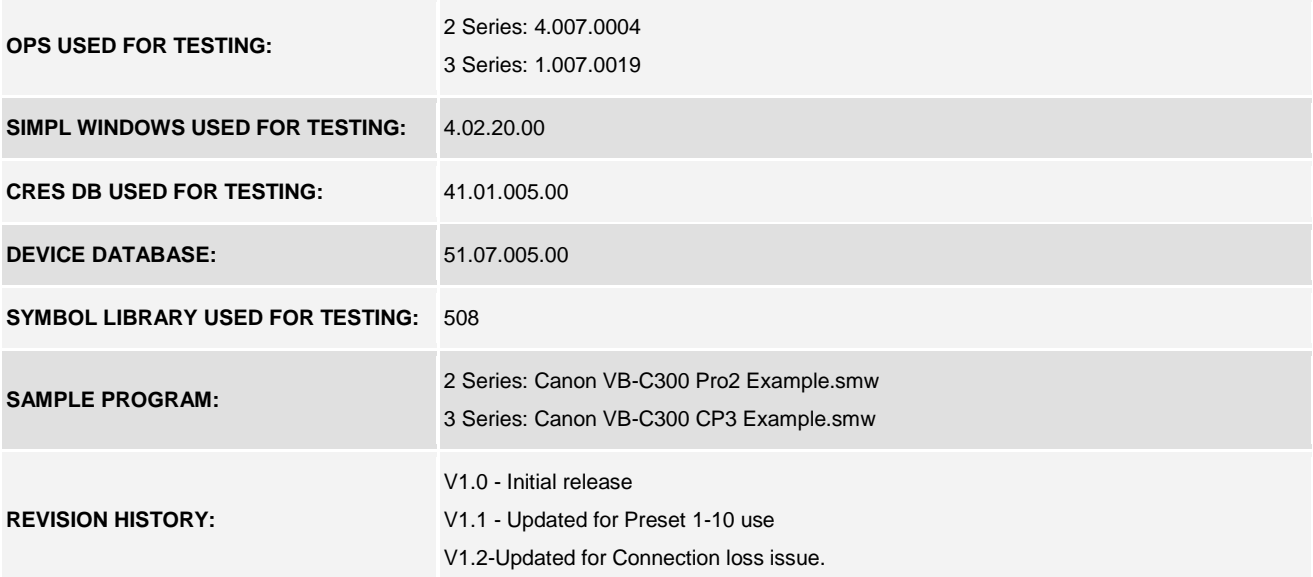